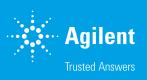

## Running Wave Desktop 2.6 on a Mac

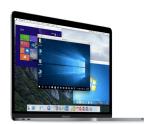

## Introduction

Agilent Seahorse Wave Desktop software is compatible with Windows® Operating Systems (OS) only and cannot be installed on a native Apple® OS. The popular Windows® virtualization tool called Parallels Desktop® for Mac allows users to run Windows applications, like Wave Desktop, and quickly switch between the Mac OS and Windows OS without logging out. Wave Desktop 2.6 compatibility has been validated using a 13" MacBook Pro with Parallels 12 and Windows 8.1 OS.

| Computer      | Specifications                                            |
|---------------|-----------------------------------------------------------|
| MacBook Specs | Operating System: Mac OS High Sierra 10.13.3              |
| (tested)      | Virtual Machine: Parallels 12 & Windows 8.1               |
|               | Processor: Intel Core i5 (2.7 GHz)                        |
|               | Hard Disk Space: 250 GB                                   |
|               | System Memory (RAM): 8 GB                                 |
|               | Display: Intel Iris Graphics 6100 (Retina)                |
|               | Installed Excel Version: Mac Excel 2016 (MS Office Suite) |
| MacBook Specs | Operating System: Mac OSx 10.11 or higher                 |
| (minimum)     | Virtual Machine: Parallels 12 & Windows 7, 8.1 and 10     |
|               | Processor: Intel Core i3                                  |
|               | Hard Disk Space: 175 GB                                   |
|               | System Memory (RAM): 4 GB*                                |
|               | Screen Resolution: 1280 x 800 (minimum)                   |
|               | Supported Excel Versions: 2011 & 2016                     |

<sup>\*</sup>For the optimal experience, 8 GB (or higher) of System Memory (RAM) is recommended.

## **Support Information**

Parallels Desktop is available for purchase at <u>Parallels.com</u>. Users are responsible for purchase and installation of Parallels Desktop and a Windows OS. Contact <u>Parallels Support</u> for any questions related to Parallels software, Seahorse Technical Support does not offer support for Parallels Desktop software.

Contact Seahorse Technical Support at <u>seahorse.support@agilent.com</u> for anything related to Wave Desktop 2.6, including application installation, operation, and trouble-shooting.

## www.agilent.com/chem/discoverxf

For Research Use Only.

Not for use in diagnostic procedures.

This information is subject to change without notice.